# **Douglas-fir Tussock Moth Outbreak Model Keywords:**

**Program Execution Control:**

DEBUG DEBUTREE DFTM END NODFRUN NOGFRUN PUNCH RANNSEED REPORT

# **Outbreak Scheduling and Initial Conditions:**

ASHDEPTH BIOMASS DETLARVA DFBIOMAS GFBIOMAS MANSHCED MANSTART PROBMETH RANLARVA RANSCHED RANSTART TOPO

#### **Management Options:**

CHEMICAL NPV2 NPV3 SALVAGE

#### **Modification of Model Assumptions:**

NUMCLASS REDIST TMPARMS WEIGHT

- **ASHDEPTH** This keyword is used to specify the soil ash depth needed to calculate the conditional probability that the subject stand will be involved in a regional outbreak when the conditional probability calculation method (specified in Field 1 of the PROBMETH keyword) is equal to "2".
- Field 1 Soil ash depth in inches.
- Fields 2-7 Not used.

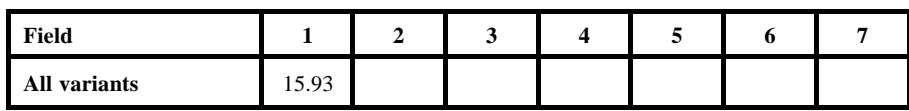

**BIOMASS** This keyword is used to specify the method for calculating the foliage biomass (in grams) and percentage of new foliage on the midcrown sample branches.

#### Field 1 Calculation method. Valid codes are as follows:

 $1 =$  Foliage biomass and percentage new foliage will be randomly drawn from normal distribution. See keywords DFBIOMAS and GFBIOMAS for additional parameters associated with this calculations method.  $2 =$  Use species-specific equation developed by hatch and Mika.  $3 =$  Use species-specific equations developed by C. R. Hatch.

4 = Same as method 3 above, except with a random normal error added to each prediction.

Fields 2-7 Not used.

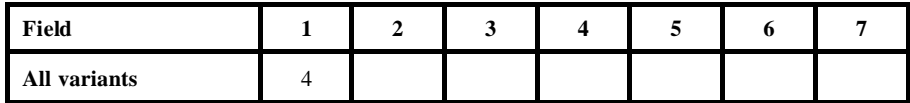

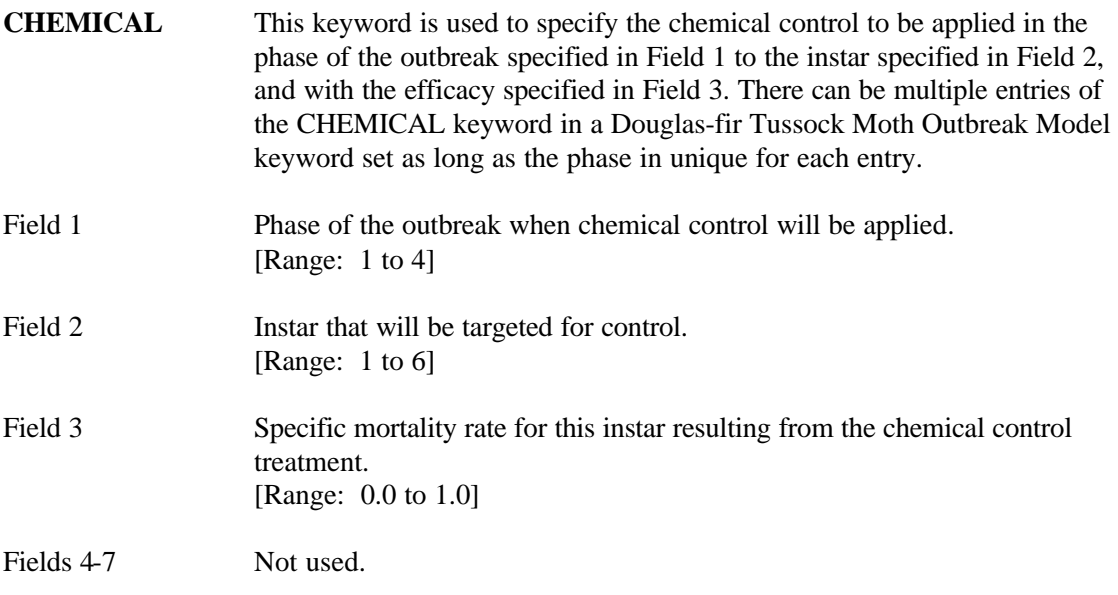

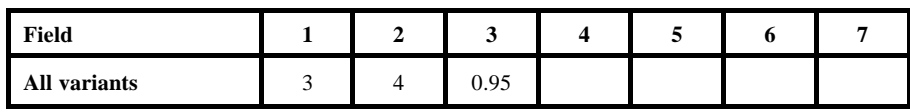

**DEBUTREE** This keyword is used to produce detailed output containing intermediate values associated with individual tree records.

There are no fields associated with this keyword.

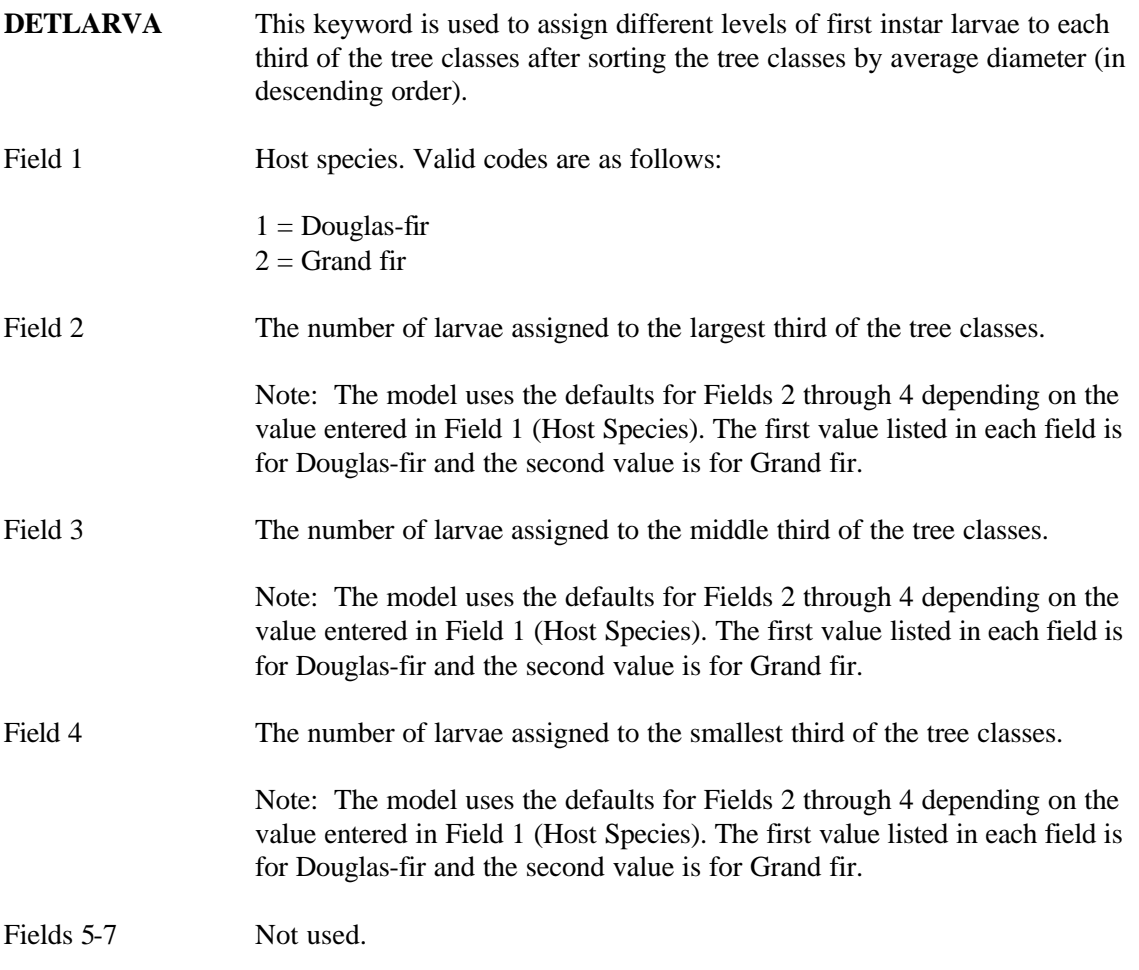

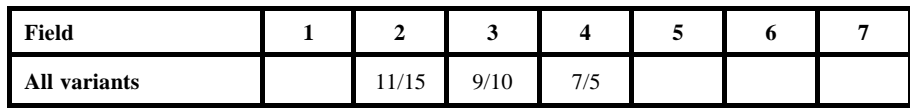

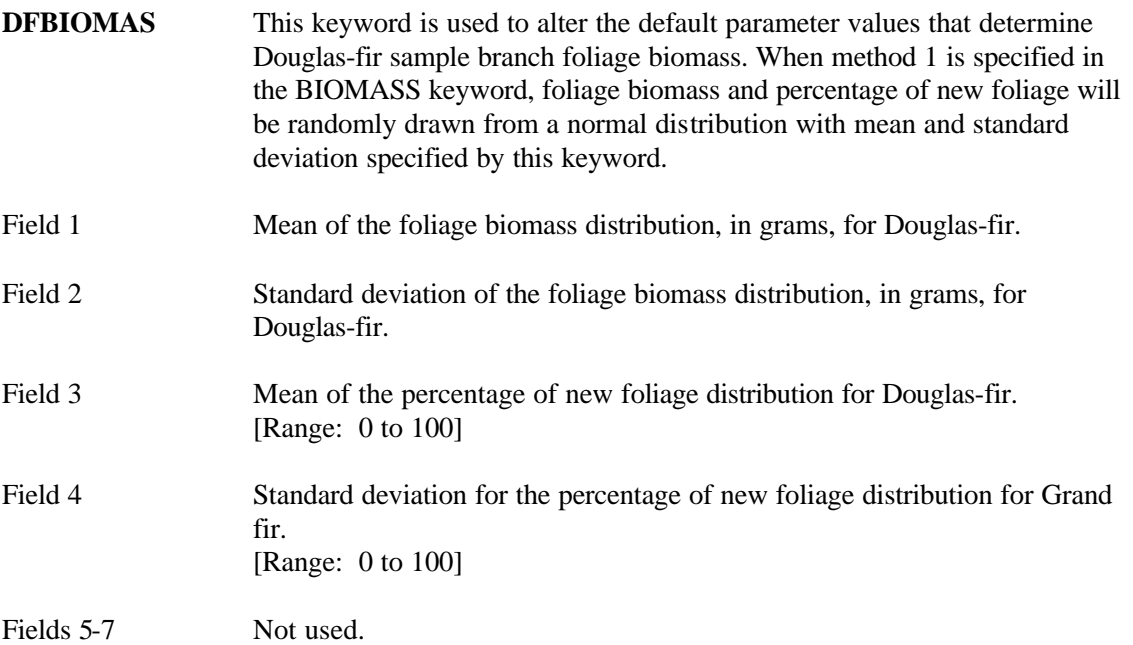

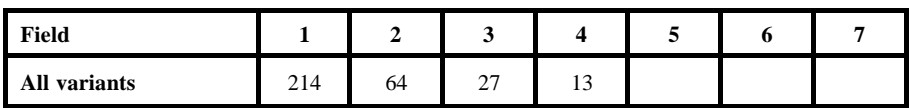

**DFTM** This keyword is a Forest Vegetation Simulator (FVS) keyword signifying that the Douglas-fir Tussock Moth Outbreak Model is to be called and that all following keywords, up to the corresponding END keyword will be Douglas-fir Tussock Moth Outbreak Model keywords. This keyword is required.

There are no fields associated with this keyword.

**END** Fields 1-7 This keyword is used to signify the end of a keyword set or the end of a COMMENT block within a keyword set as shown in the example below. Example: DFTM Douglas-fir Tussock Moth Outbreak Model keywords here . . . COMMENT any number of comment lines here . . . END . . . END Not used.

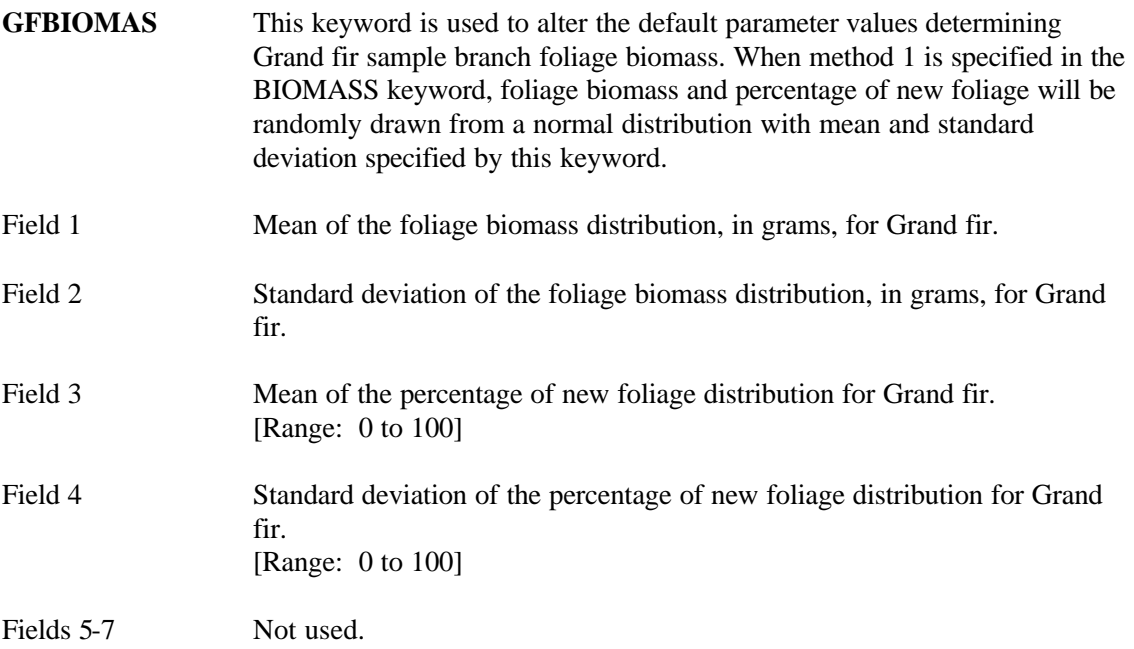

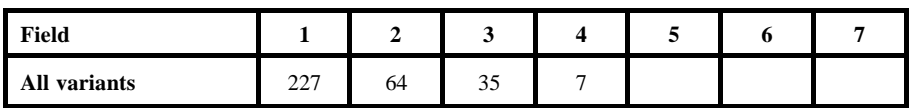

- **MANSCHED** This keyword is used to specify a particular year that a regional outbreak will occur. There may be multiple occurrences of the MANSCHED keyword in the keyword set so long as the date for each entry is unique.
- Field 1 Date (calendar year or cycle number) in which a regional outbreak will occur. Date is entered as a 4-digit calendar year of 1 to 40 for cycle number.
- Fields 2-7 Not used.

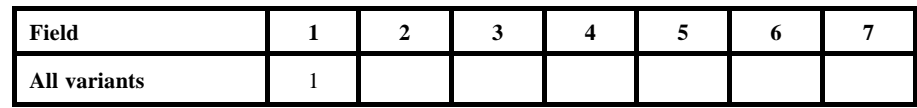

**MANSTART** This keyword is used to manually schedule an epidemic. There can be multiple entries of the MANSTART keyword in a model keyword set as long as the date is unique for each entry.

> Note: The MANSTART keyword may not be combined with the RANSTART keyword. This keyword is valid with the POPDYN and NOPOPDYN models.

Fields 1-7 Not used. **NODFRUN** This keyword is used to exclude the effects of tussock moth on Douglas-fir Tussock Moth Outbreak Model.

There are no fields associated with this keyword.

**NOGFRUN** This keyword is used to exclude the effects of tussock moth on Grand fir in the Douglas-fir Tussock Moth Outbreak Model.

There are no fields associated with this keyword.

## DOUGLAS-FIR TUSSOCK MOTH OUTBREAK MODEL

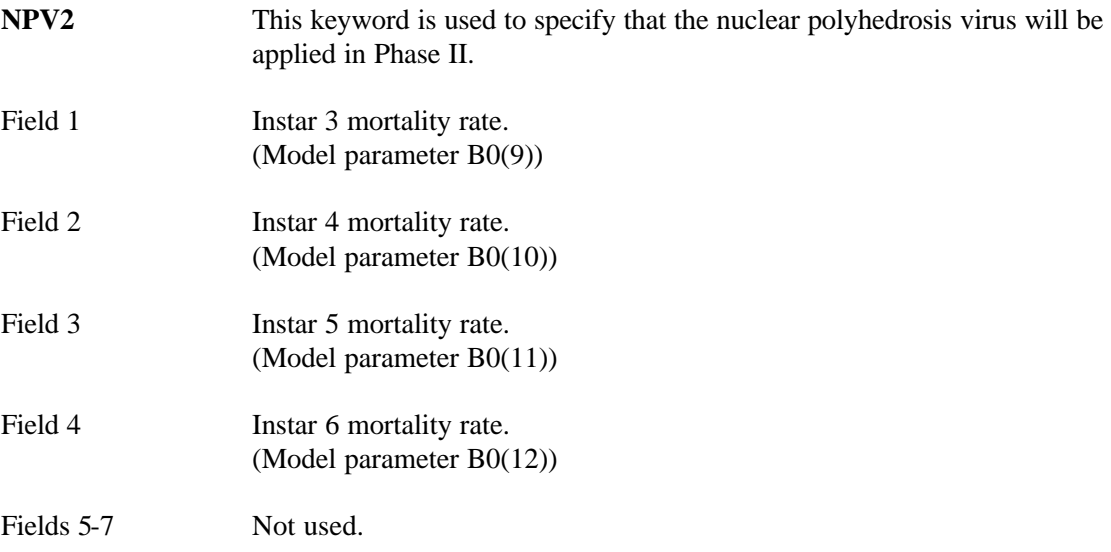

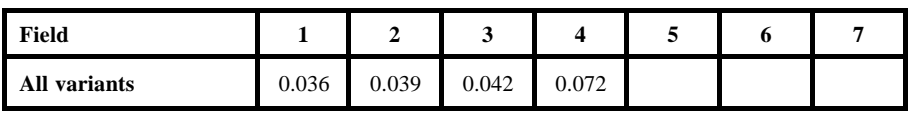

## DOUGLAS-FIR TUSSOCK MOTH OUTBREAK MODEL

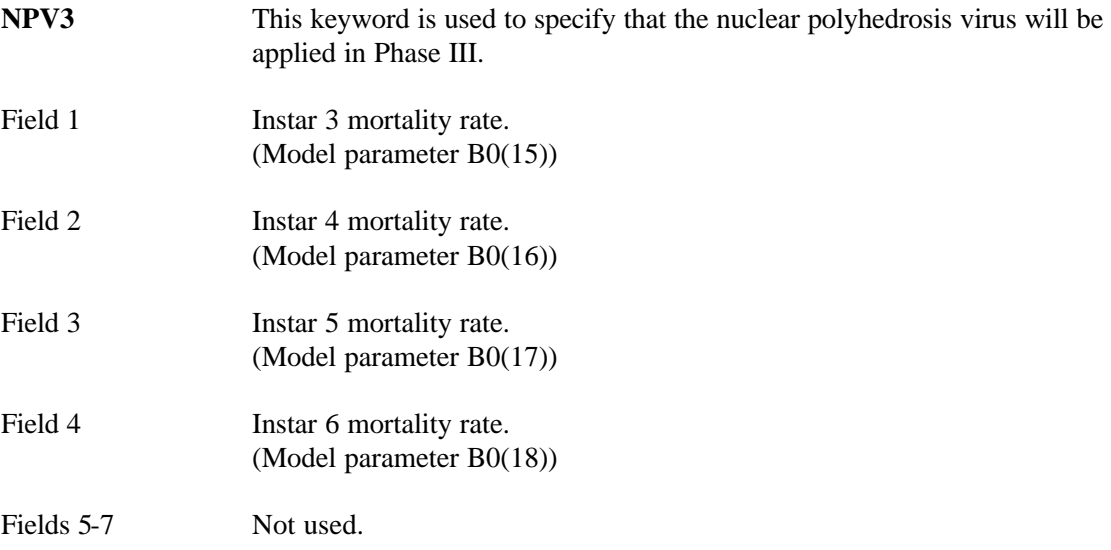

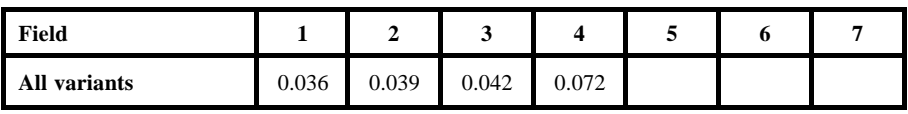

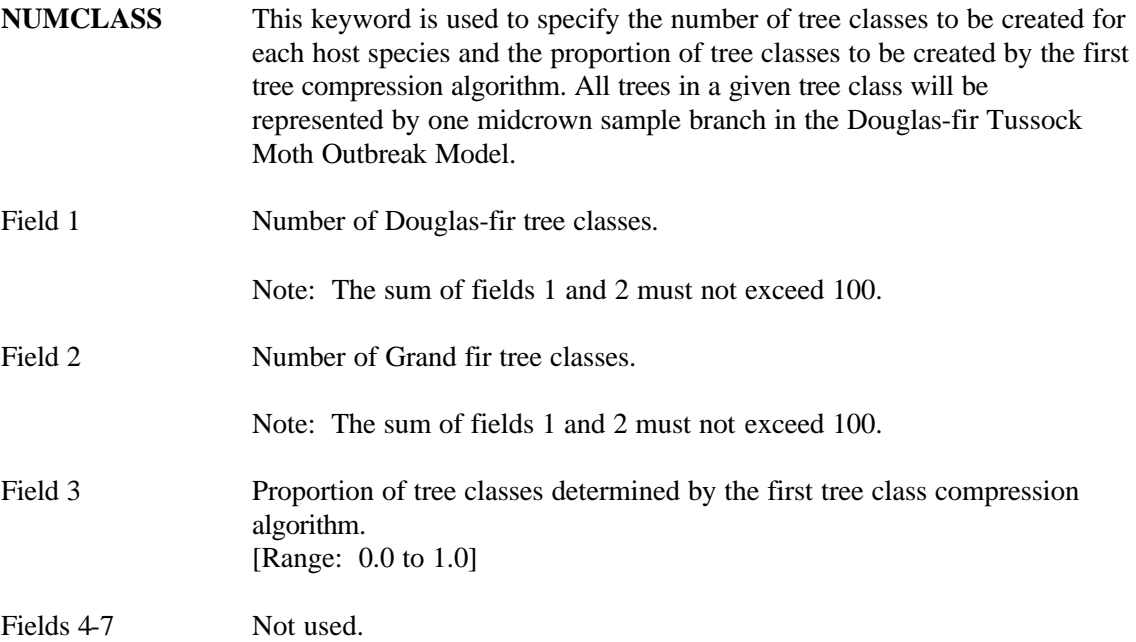

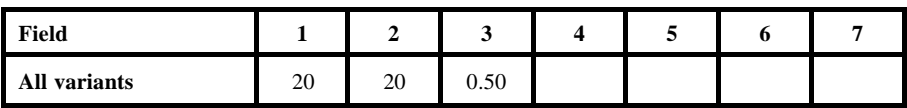

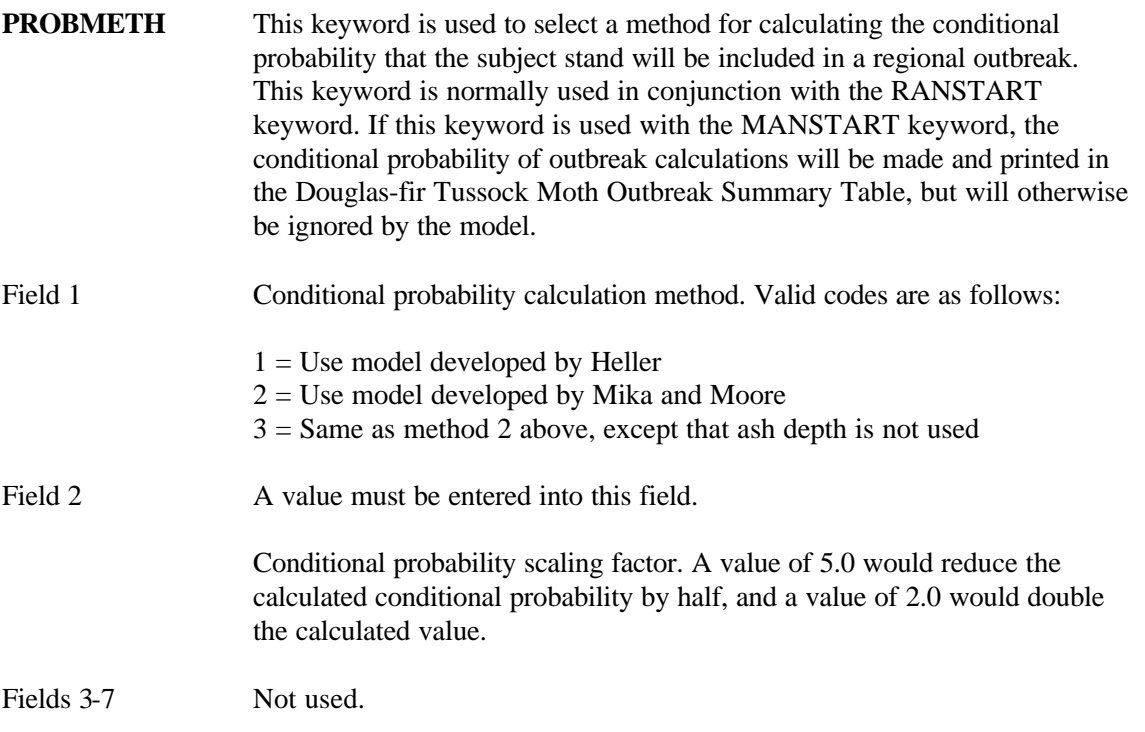

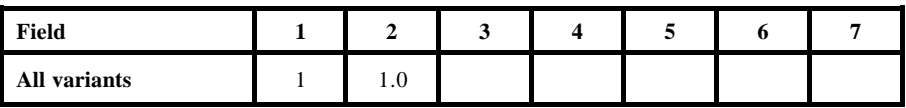

**PUNCH** This keyword is used to write the input values and parameter arrays used by the Douglas-fir Tussock Moth Outbreak Model as well as the defoliation levels by tree class, species average, and stand average to a separate output file.

Field 1 File unit number. [Range: 20 to 35]

Fields 2-7 Not used.

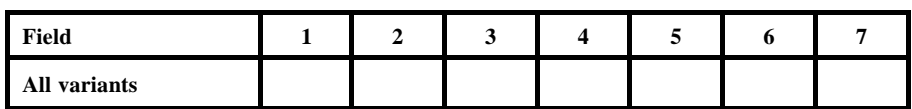

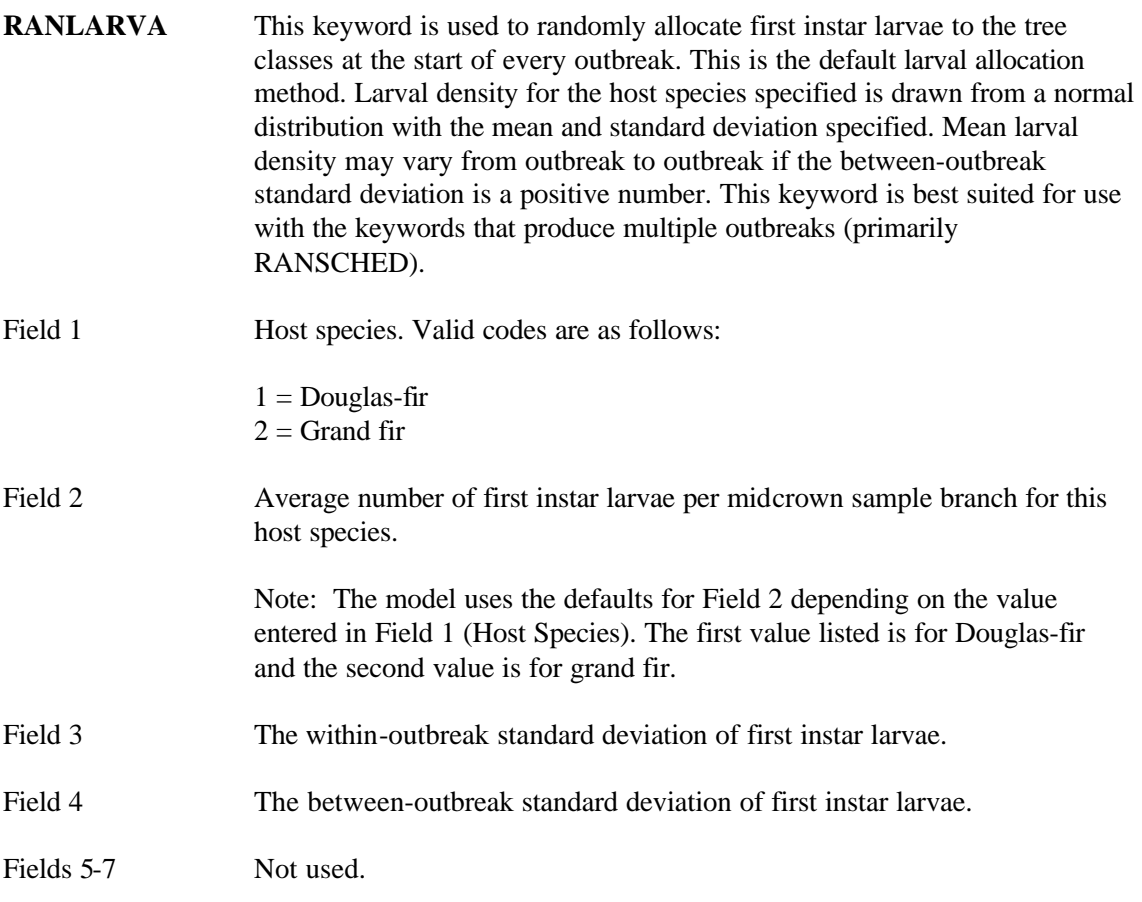

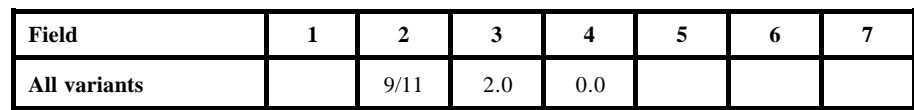

- RANNSEED This keyword is used to change one or more of the random number generator seed values contained in the model.
- Field 1 Seed value. [Range: any large odd number]
- Fields 2-7 Not used.

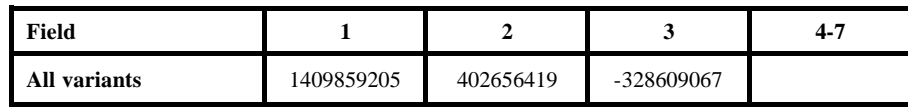

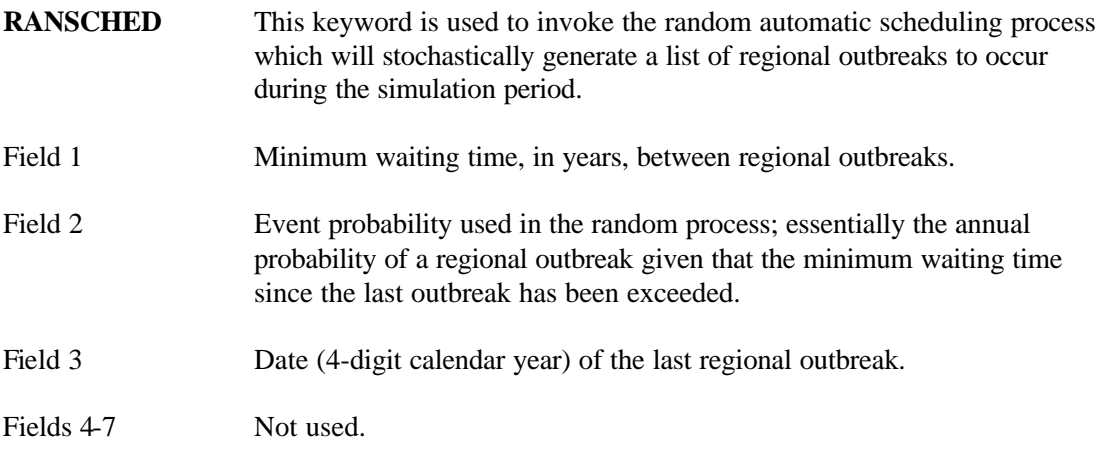

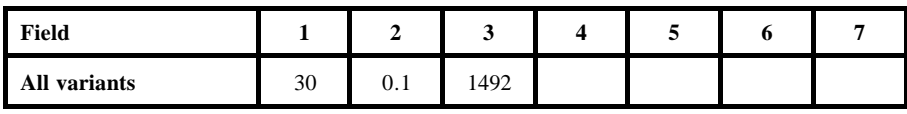

**RANSTART** This keyword is used to determine if the subject stand is to be included in the regional outbreak. This is done by calculating a conditional probability that the subject stand will be infested by tussock moth and comparing it to a random number between 0 and 1.

There are no fields associated with this keyword.

- **REDIST** This keyword is used to specify the annual redistribution rate of insects between tree classes.
- Field 1 Annual tussock moth redistribution rate. Range: 0.0 to 1.0; a rate of 0.0 results in no redistribution and a rate of 1.0 results in completely uniform redistribution.
- Fields 2-7 Not used.

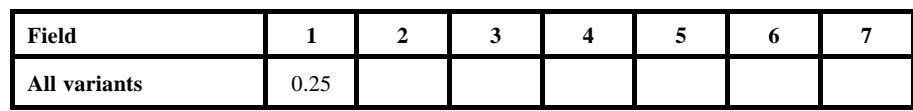

**REPORT** Field 1 Fields 2-7 This keyword is used to control the amount of tussock moth output generated by the Douglas-fir Tussock Moth Outbreak Model. Report level code. Valid codes are as follows:  $0 =$  No tussock moth output will be generated.  $1 =$  Only the DFTM Outbreak Summary Table will be printed.  $2 =$  All normal tussock moth table output will be printed. Not used.

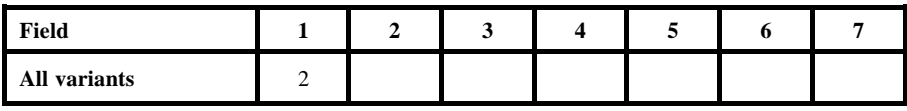

- **SALVAGE** This keyword is used to specify the level of which host trees will be salvaged after having survived a tussock moth outbreak.
- Field 1 Minimum percentage tree defoliation for trees that will be salvaged. [Range: 0 to 100]

Fields 2-7 Not used.

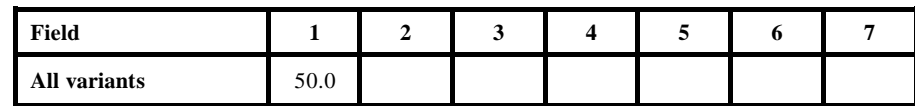

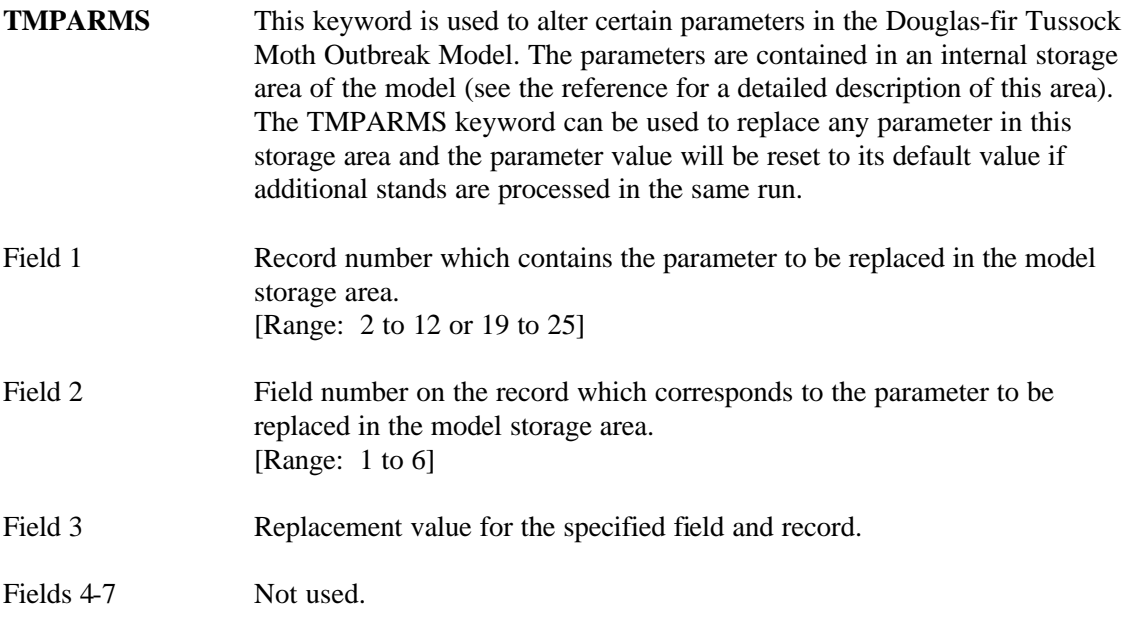

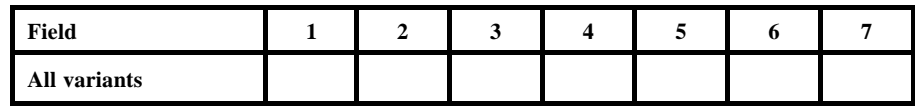

**TOPO** This keyword is used in conjunction with the PROBMETH keyword to enter the numeric code specifying the topographic position of the stand.

Field 1 Topographic position. Valid codes are as follows:

> $1 = \text{ridgetop}$  $2 = \text{sidehill}$  $3 = bottom$

If Field 1 of PROBMETH keyword = 2 or 3, TOPO codes are:

 $1 =$  ridgetop or upper slope

 $2 =$  midslope or lower lope

Fields 2-7 Not used.

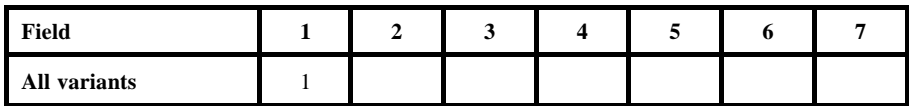

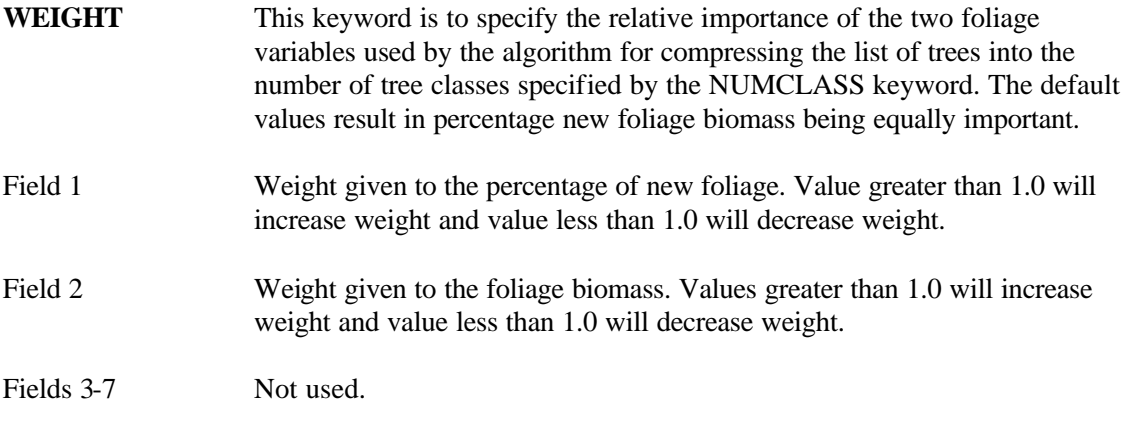

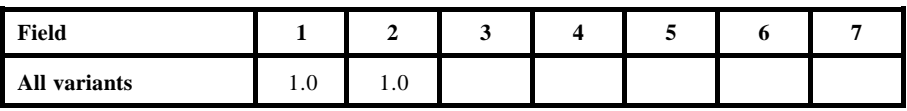